## **Glossary of terms**

From the beginning of their involvement in ICT, students will need to become familiar with ICT terminology. This glossary of terms is provided to help in this process. It is not intended to be comprehensive, but lists the common terms used in the areas covered by the modules in the ICT syllabus, provides definitions, and, where appropriate, examples. **www.Xtremepapers.com** 

There are many glossaries, dictionaries and other guides available, e.g. The British Computer Society's *A Glossary of Computing Terms* (Ninth Edition), published by Longman, 1998. Whichever reference materials you use, it is crucial that they are up to date, and that you use them with discrimination: carefully select sufficient and relevant terminology for your students, their needs and interests, and the module requirements. The main focus of the Cambridge International Diploma in ICT is the development of well-founded practical ICT competence, not encyclopaedic knowledge for its own sake.

#### **Systems Management**

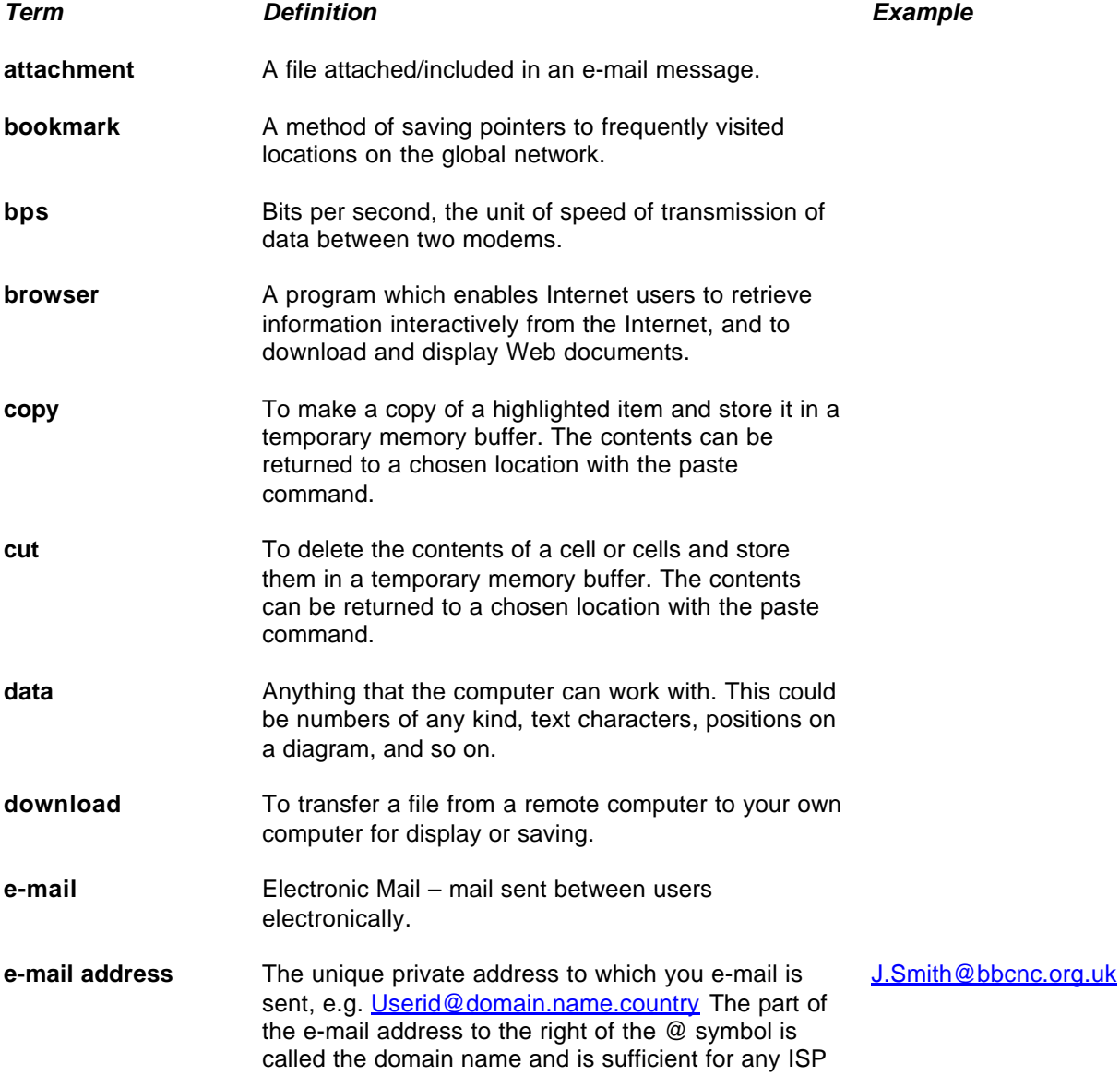

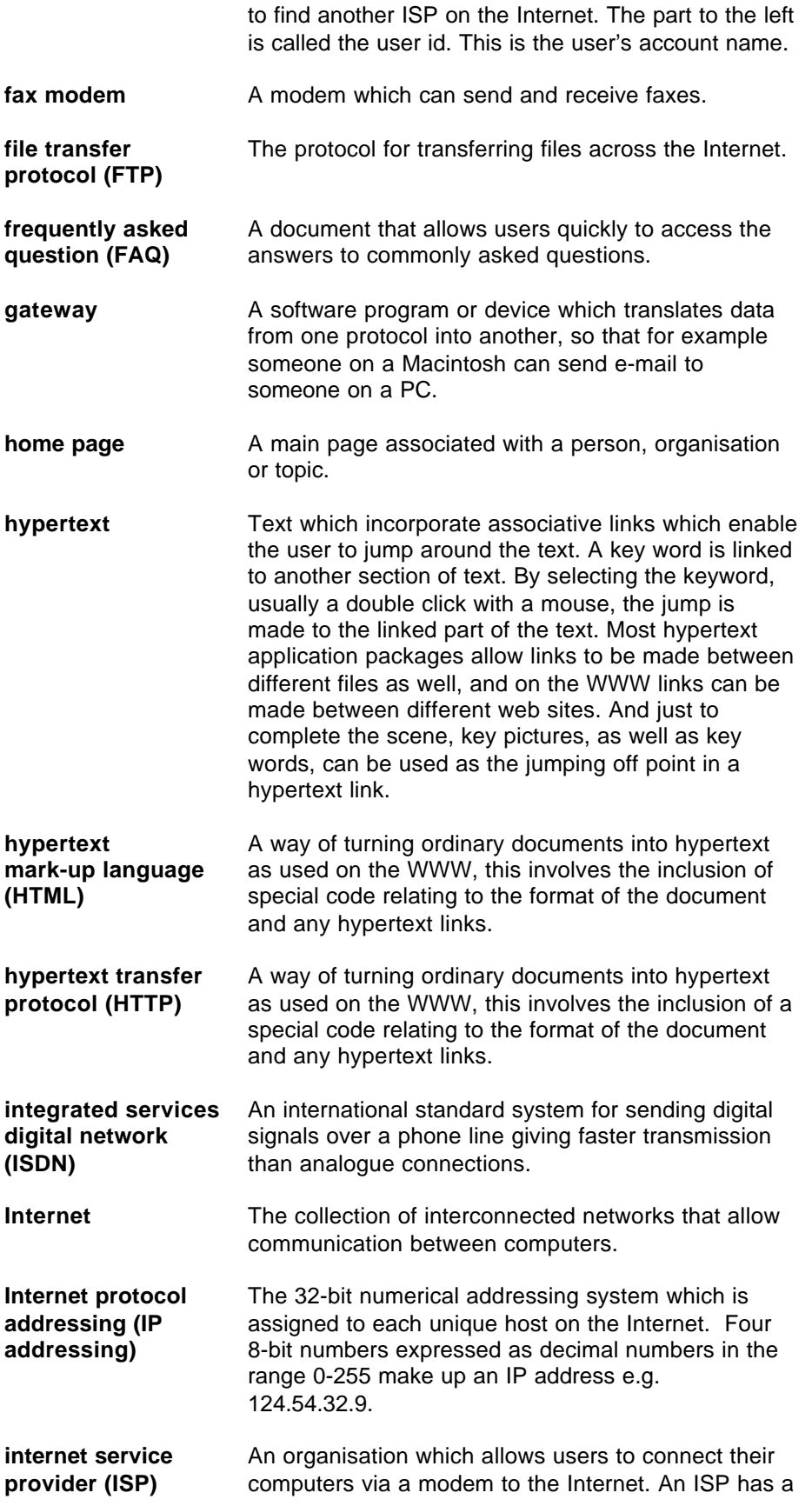

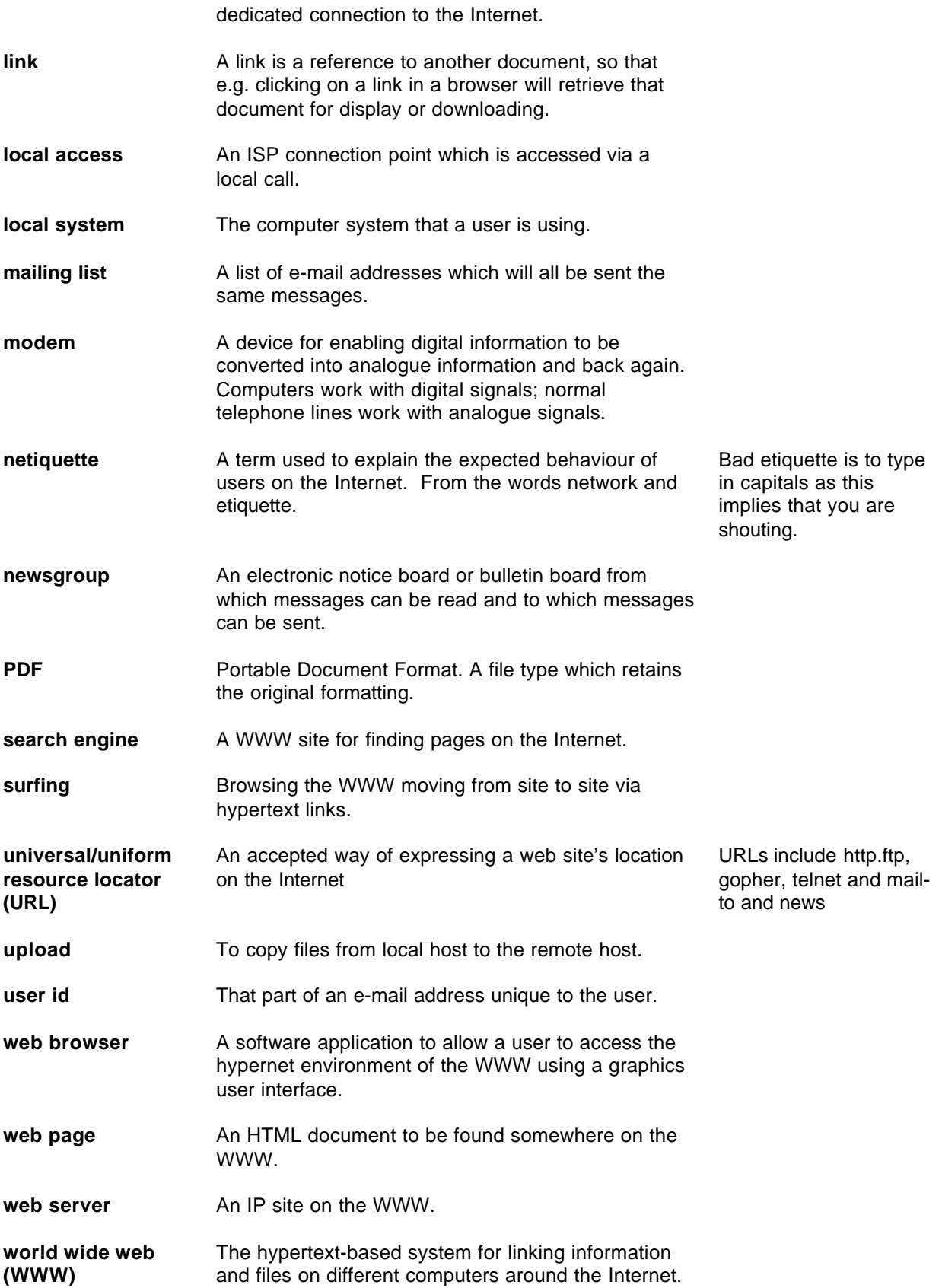

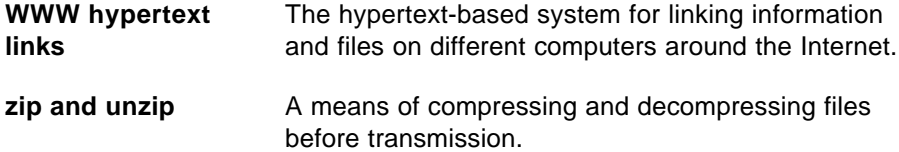

### **Source Data Management**

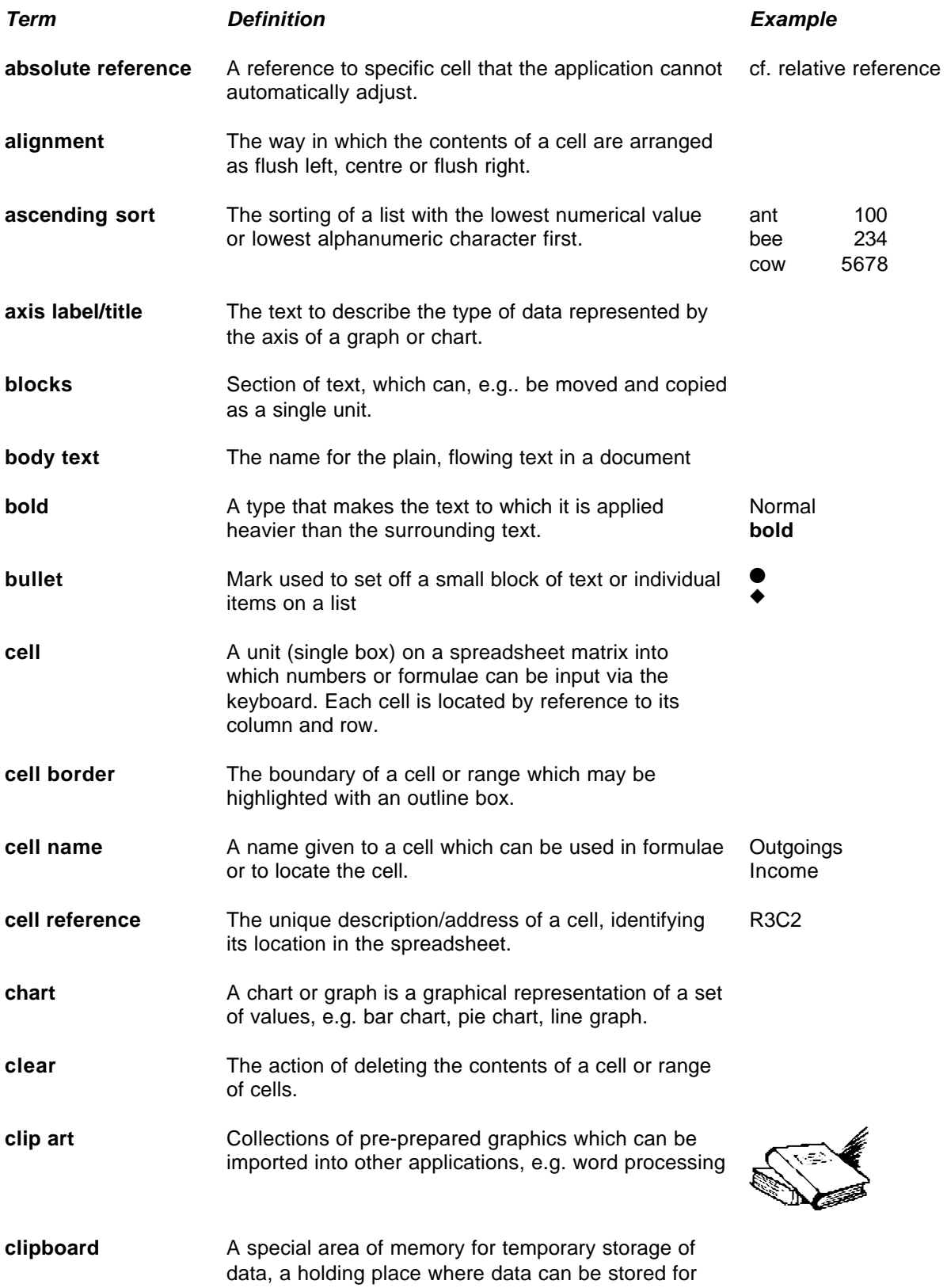

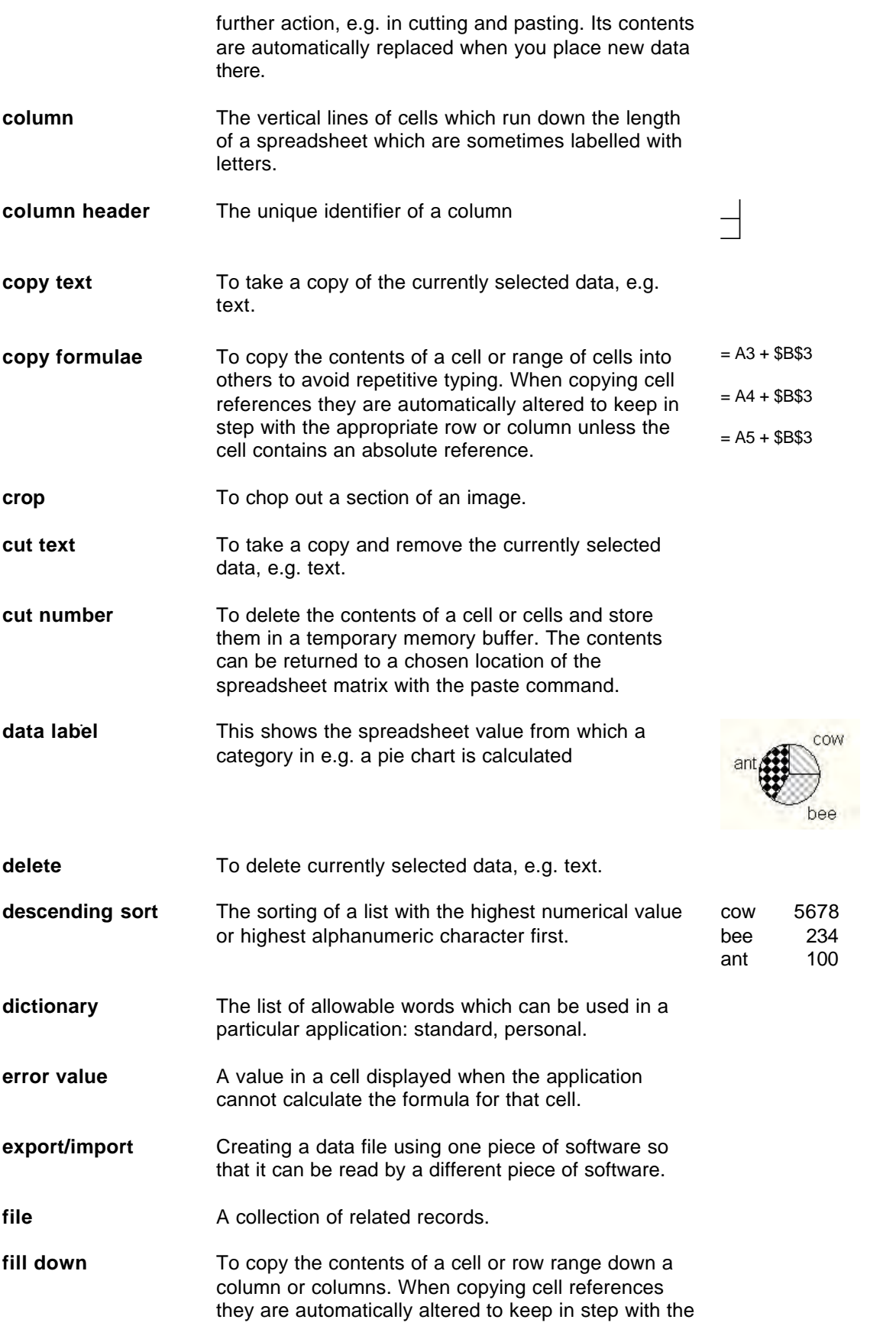

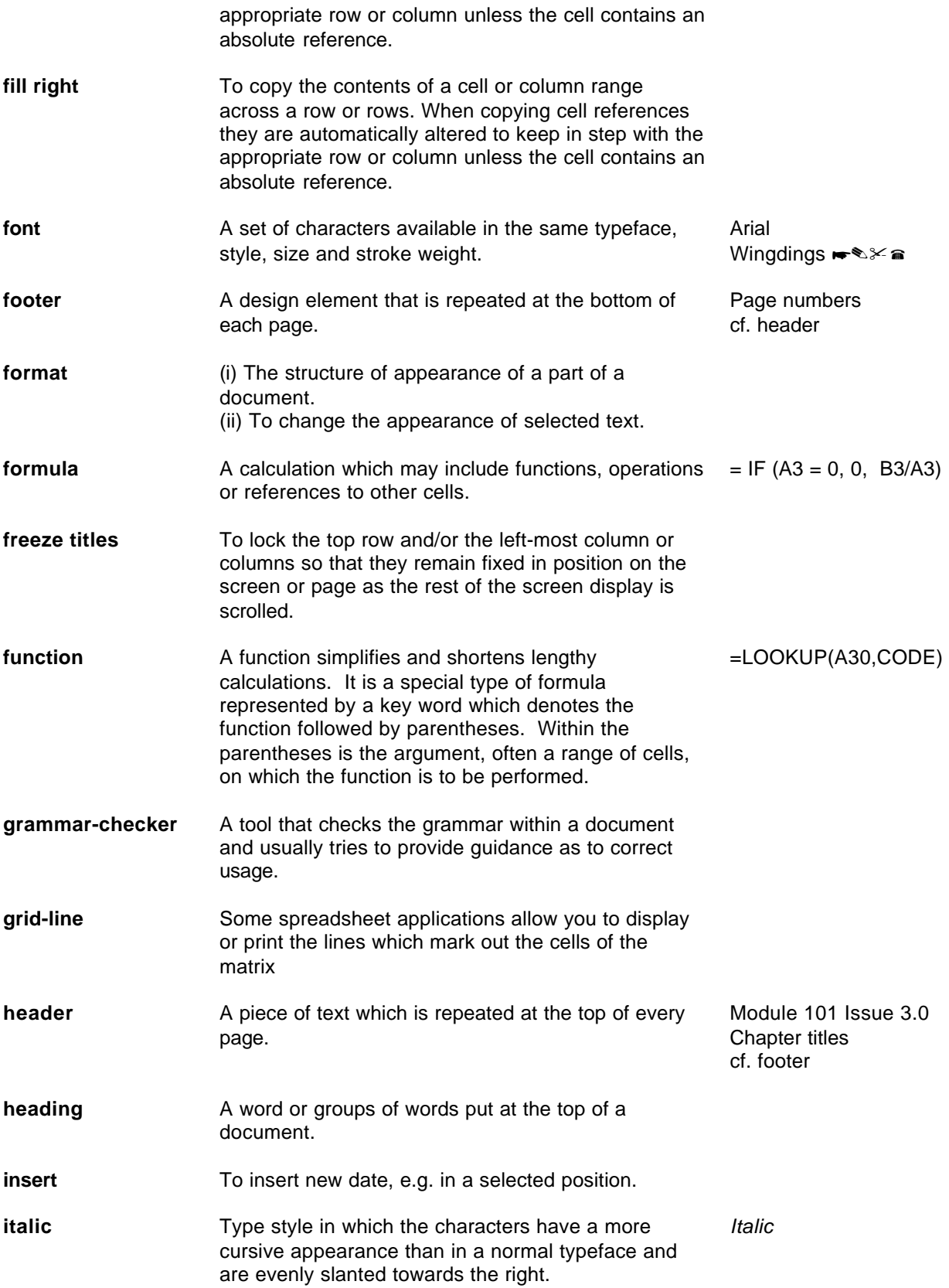

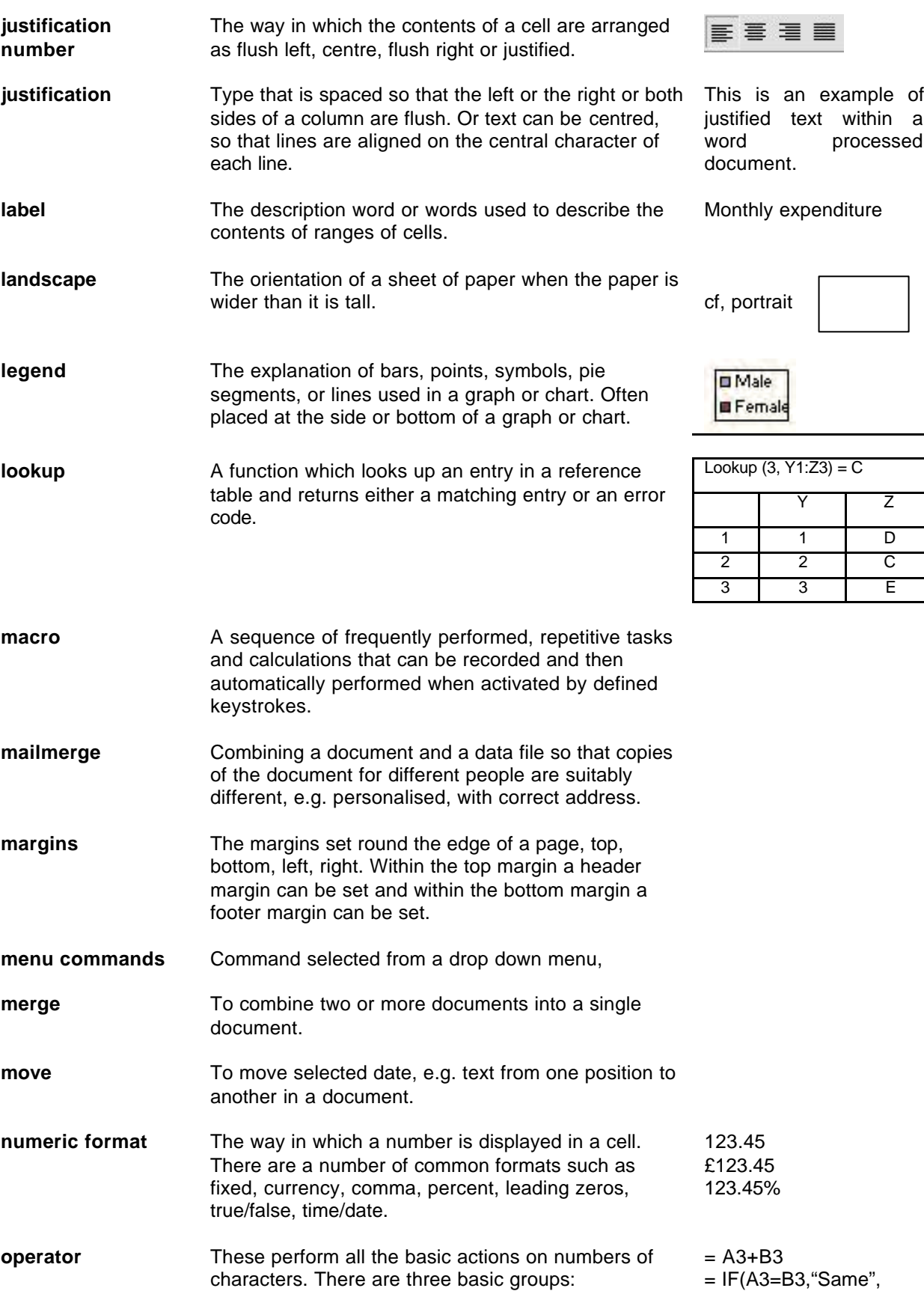

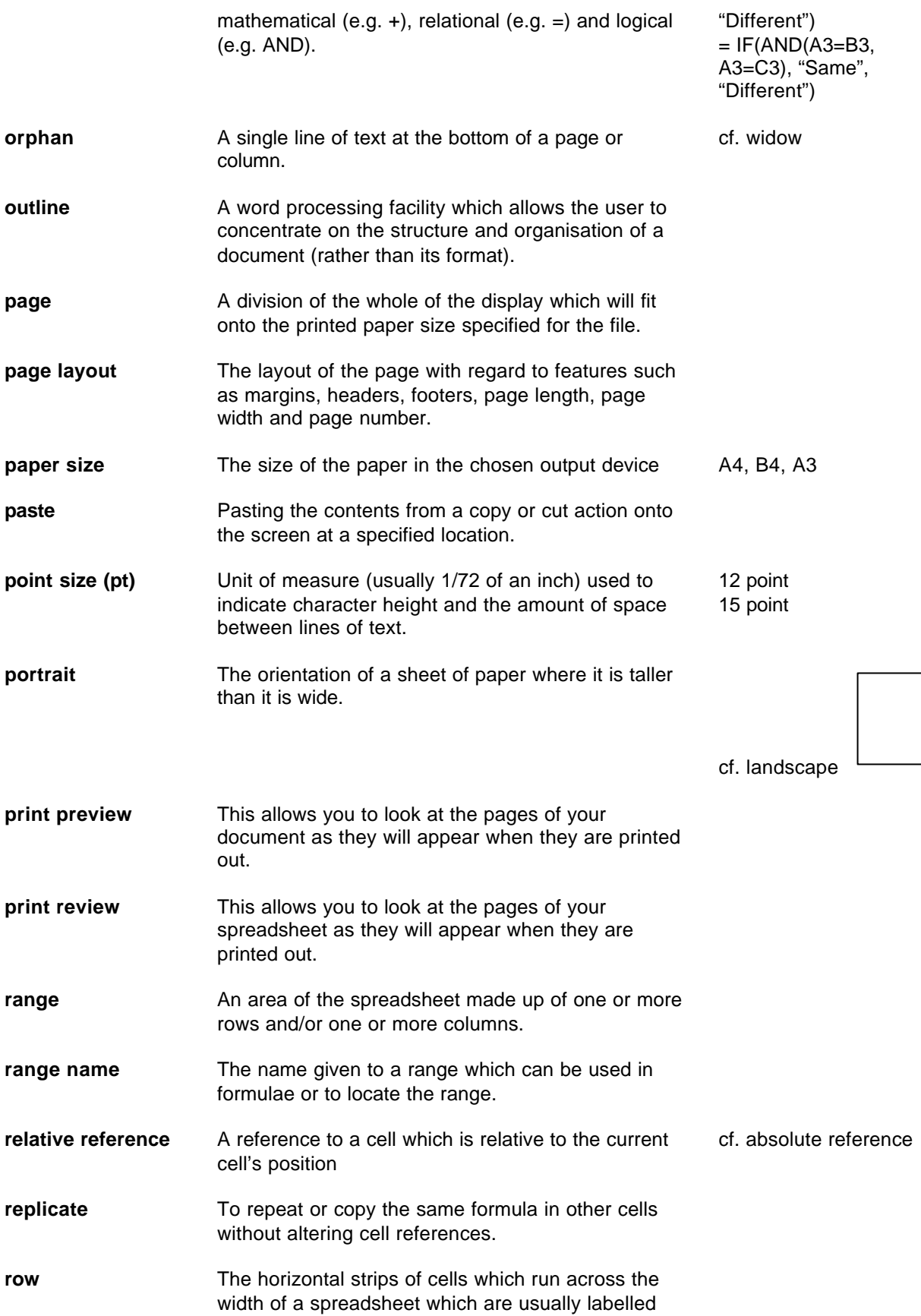

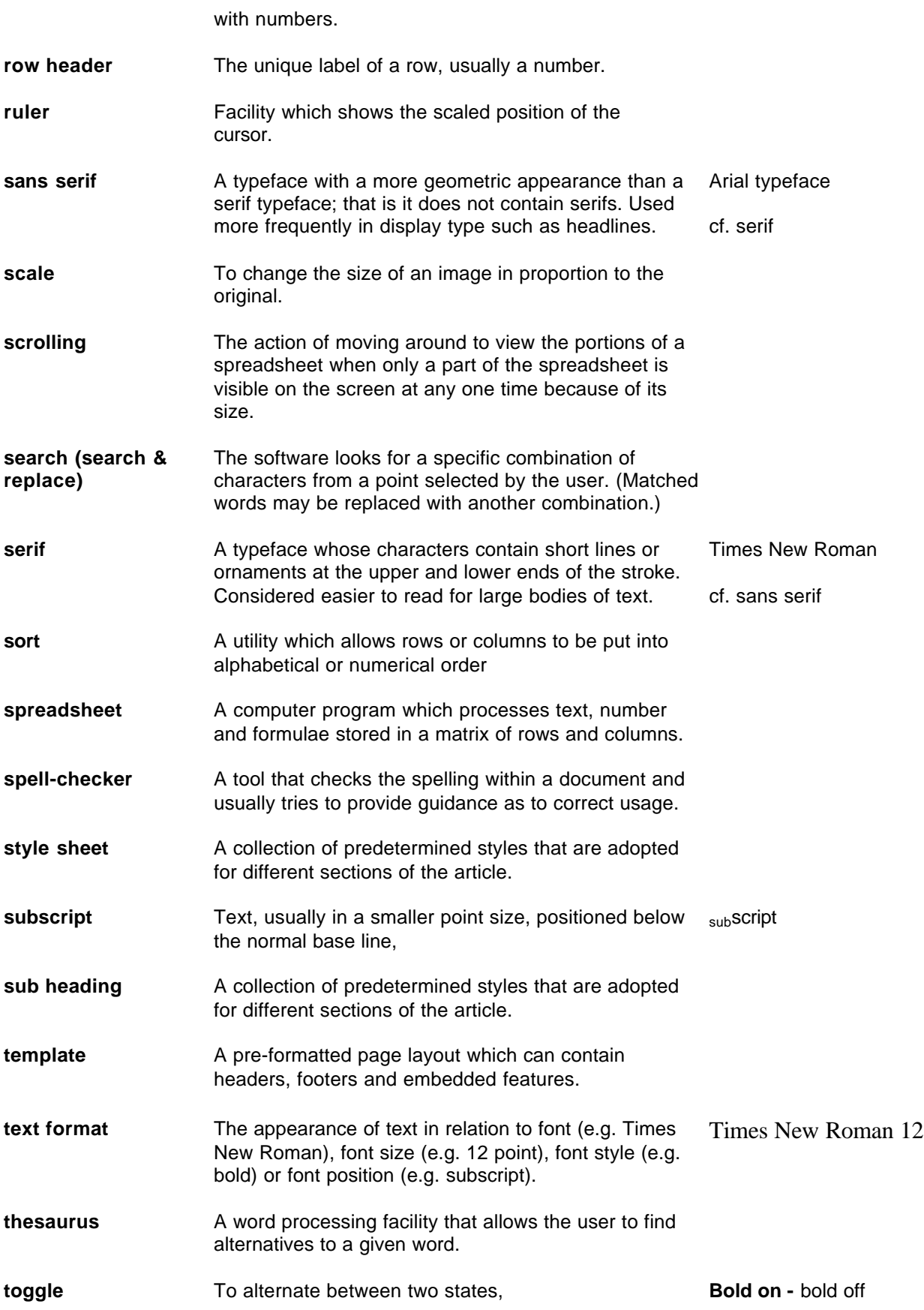

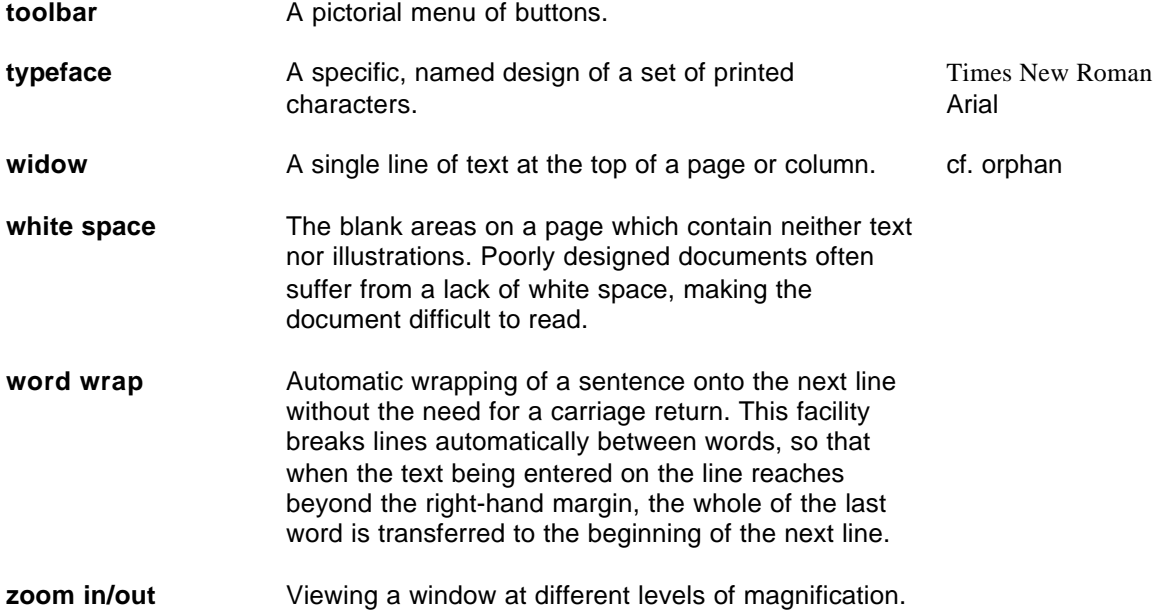

# **Advanced Spreadsheets**

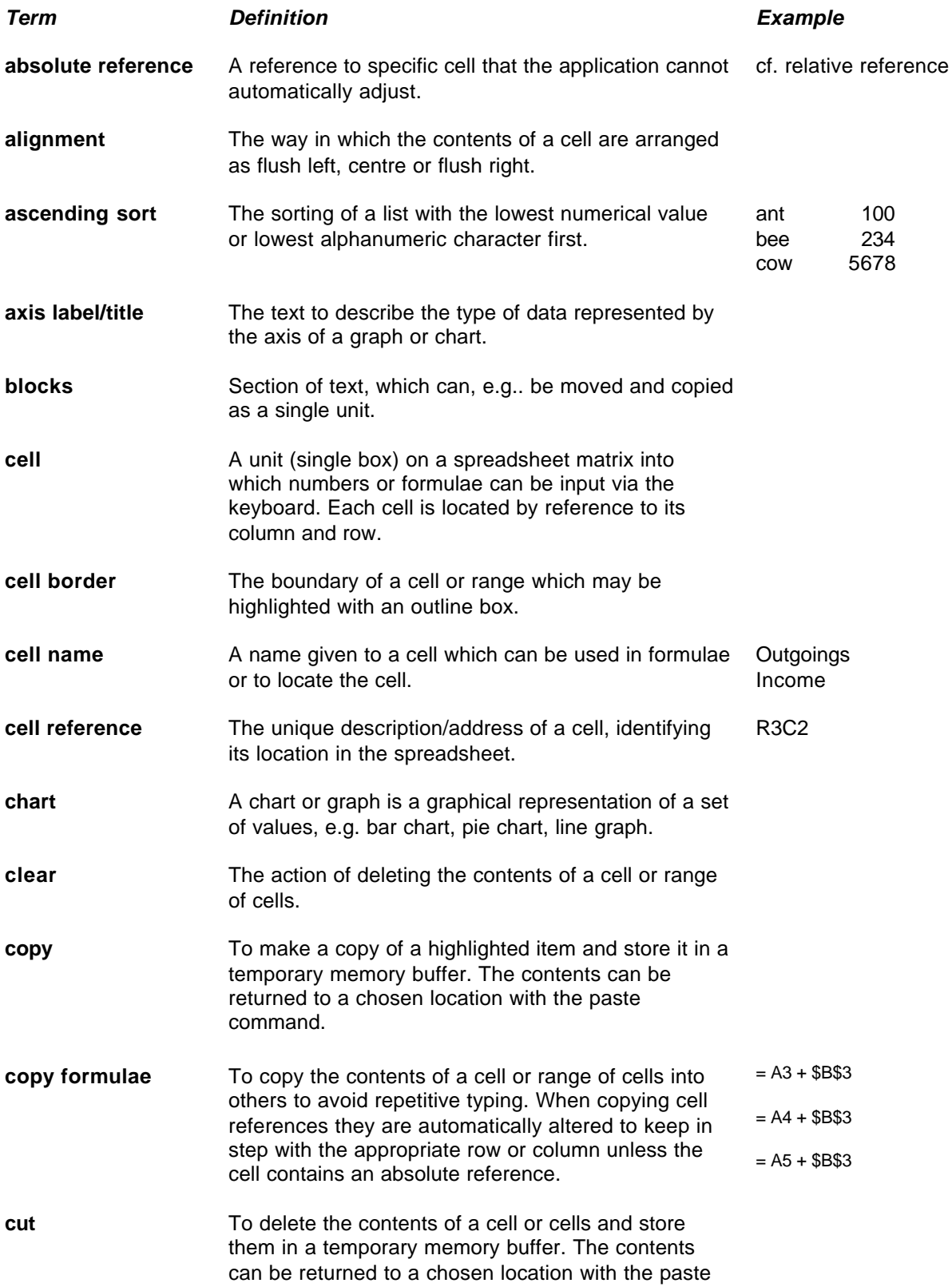

command.

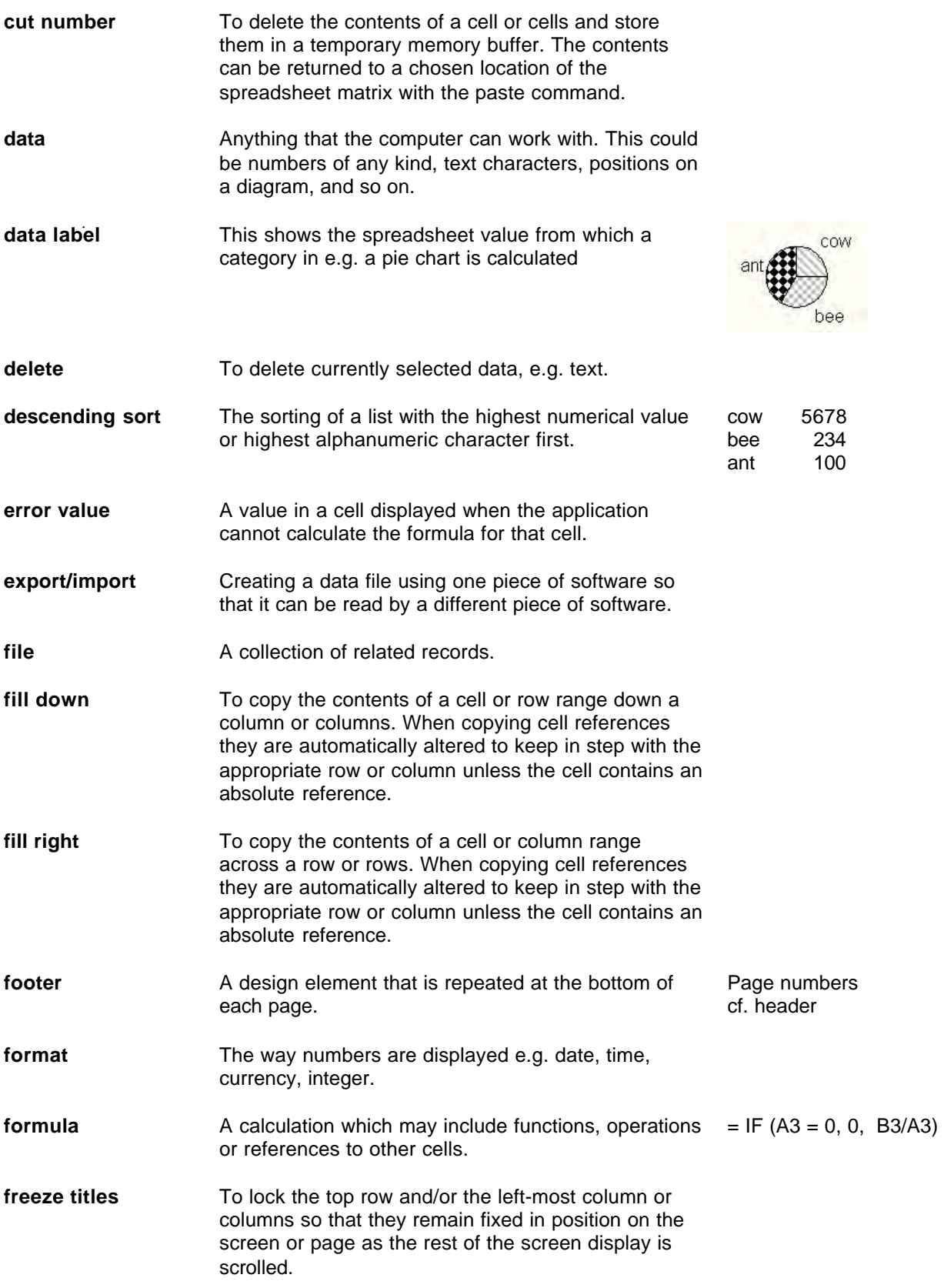

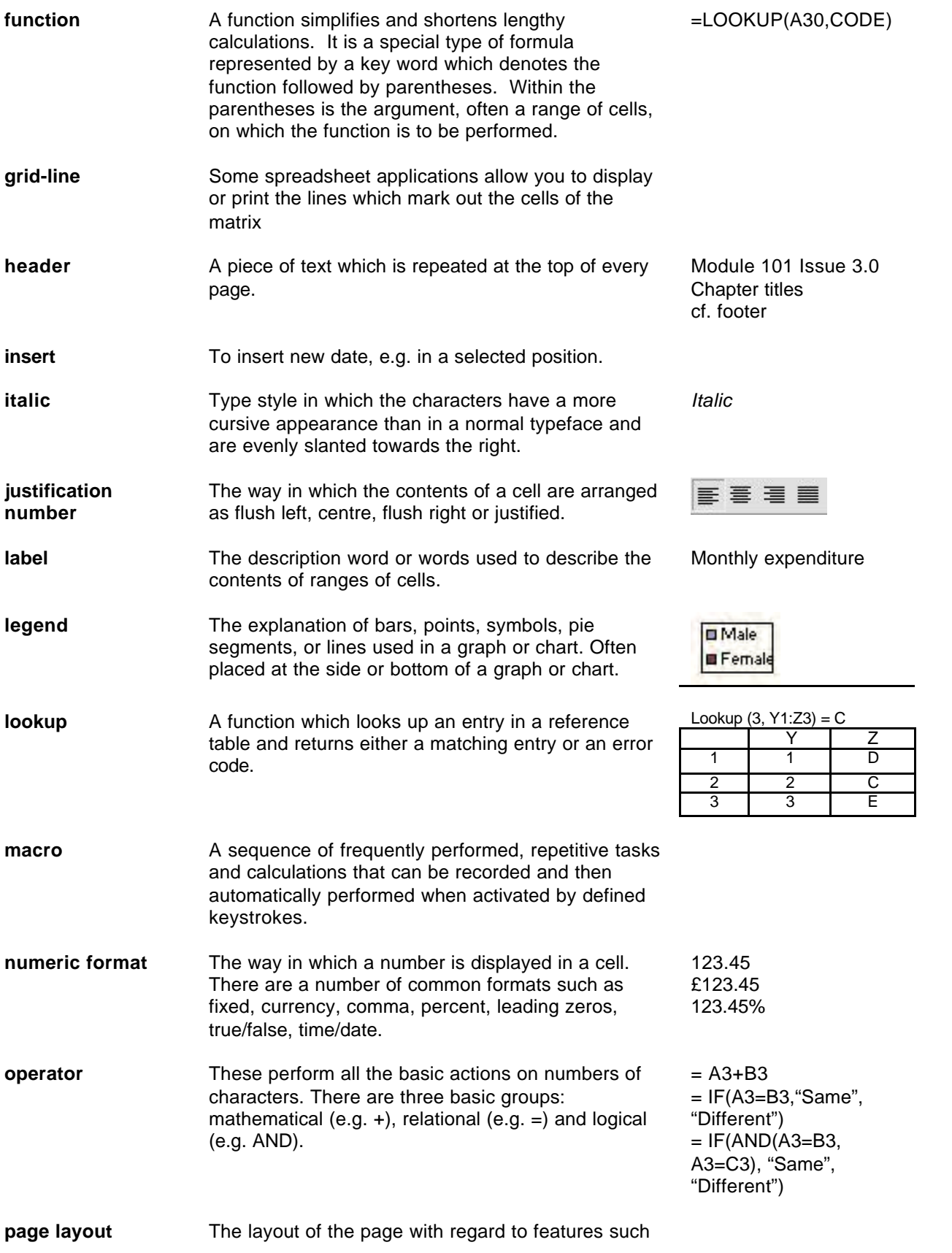

as margins, headers, footers, page length, page width and page number.

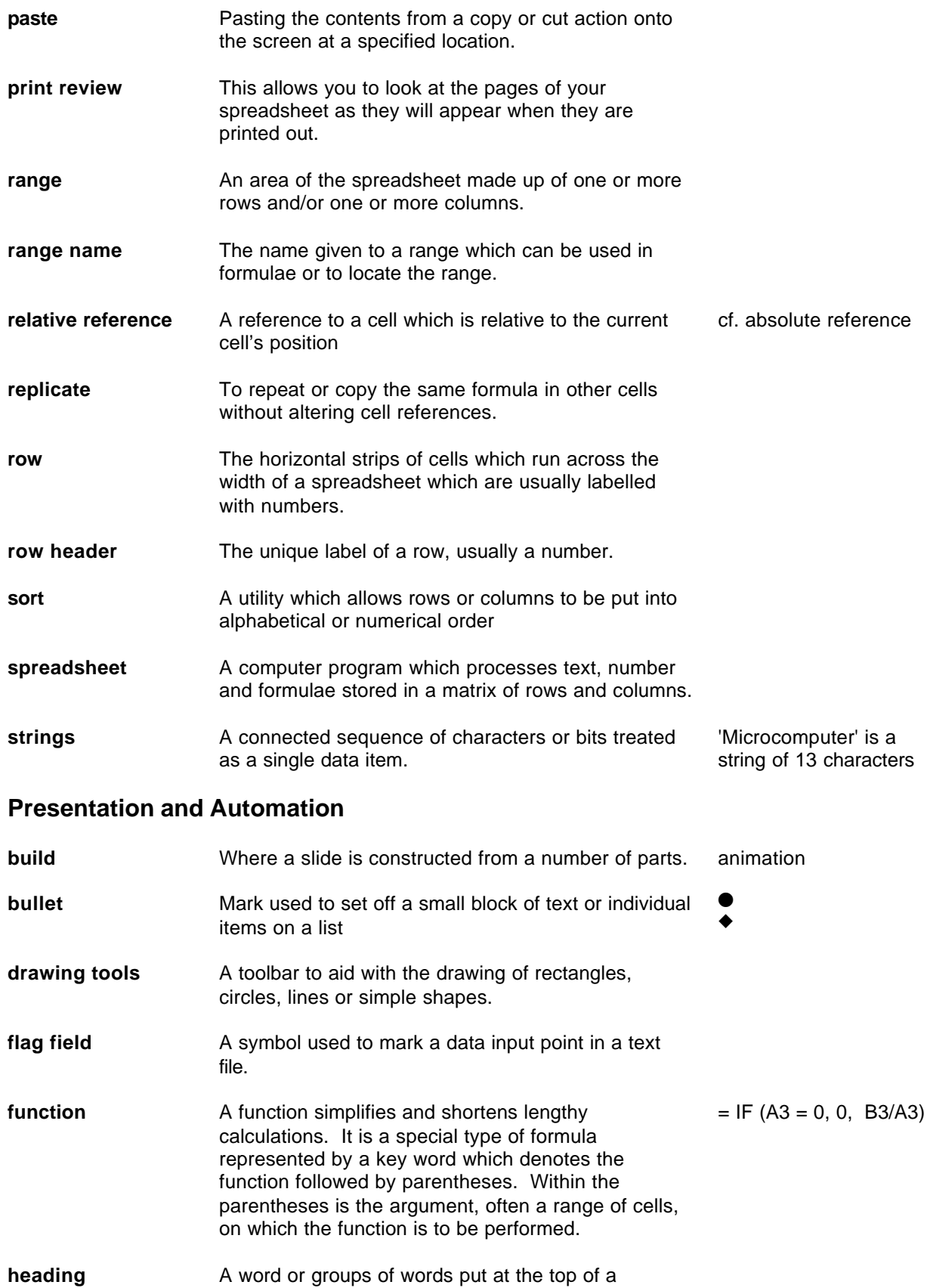

presentation.

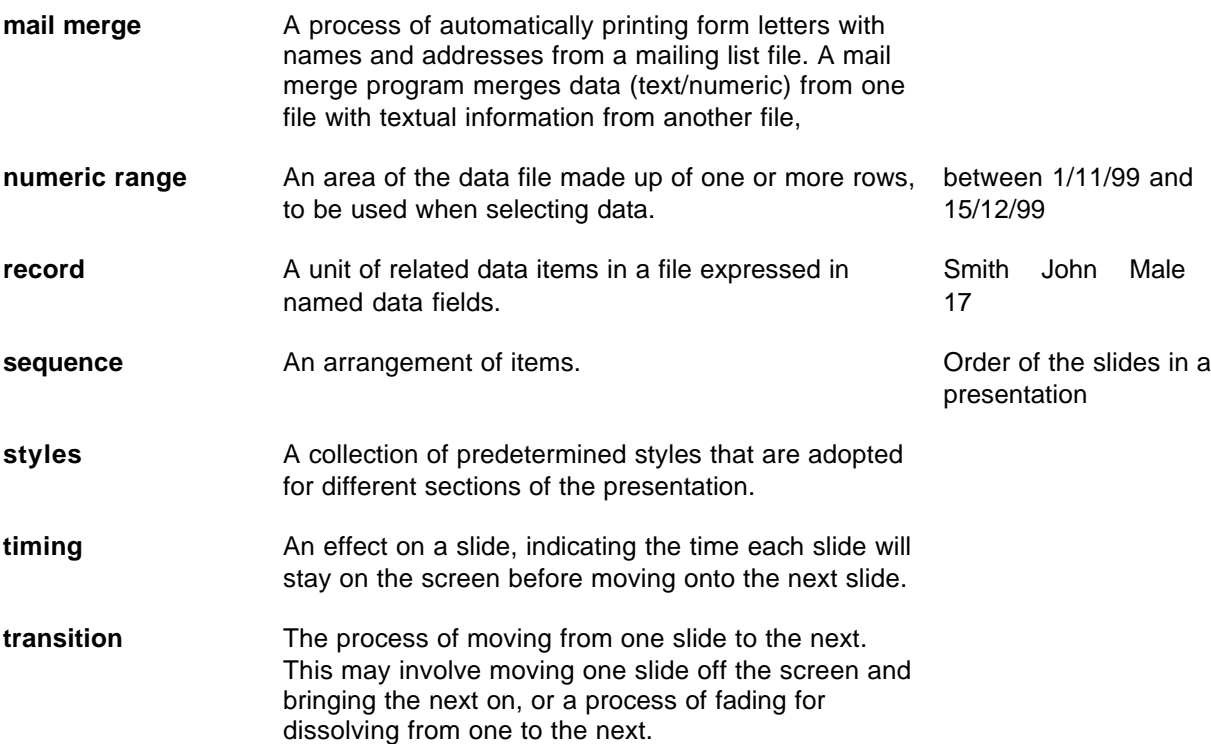

### **Business Charts**

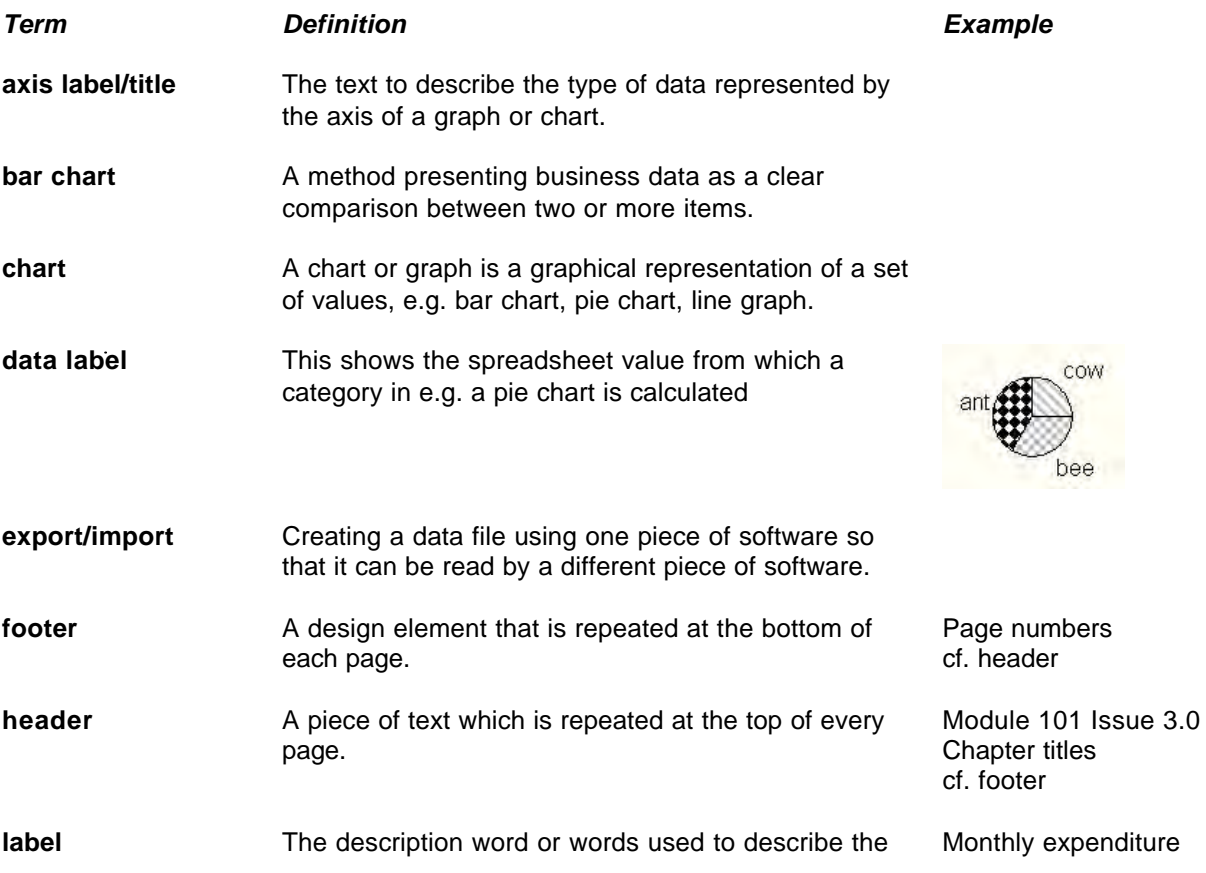

contents of ranges of cells.

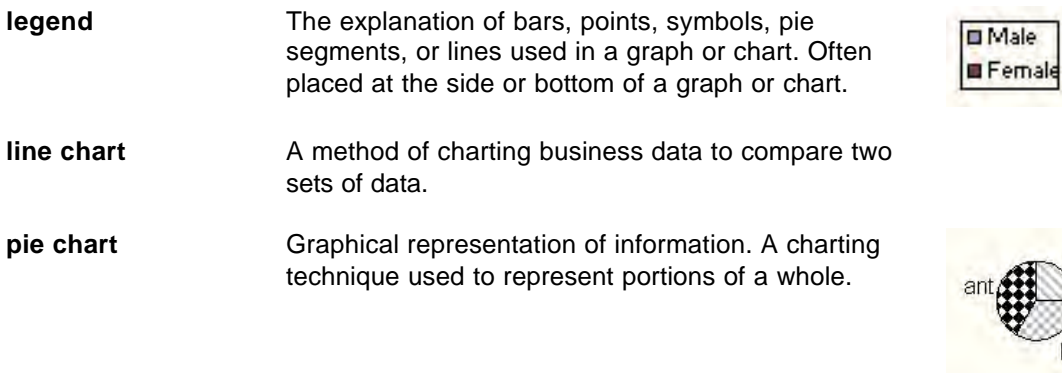

cow

bee

**spreadsheet** A computer program which processes text, number and formulae stored in a matrix of rows and columns.

#### **Relational Databases**

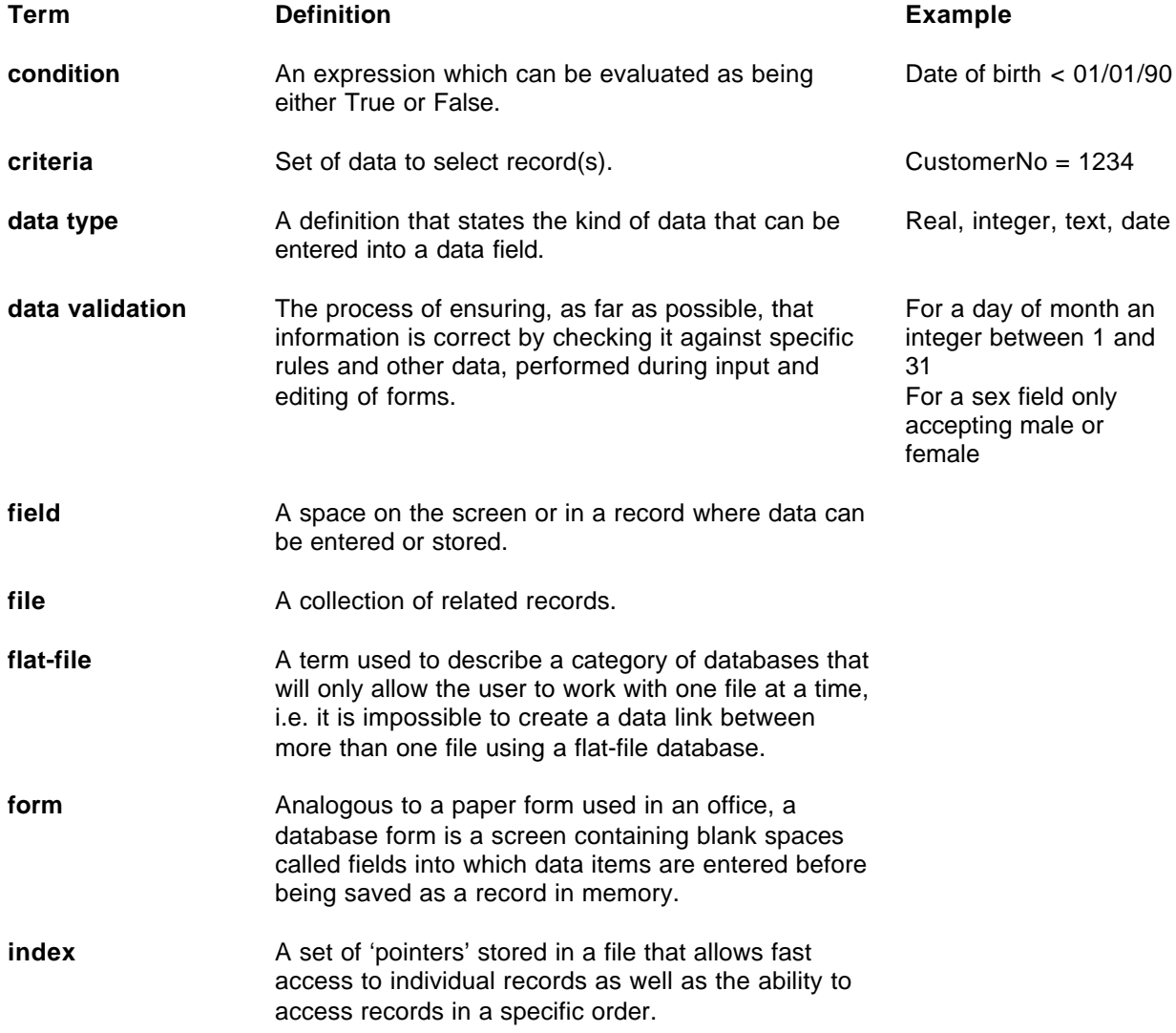

**integer** A whole number. A more control as a metal A whole number.

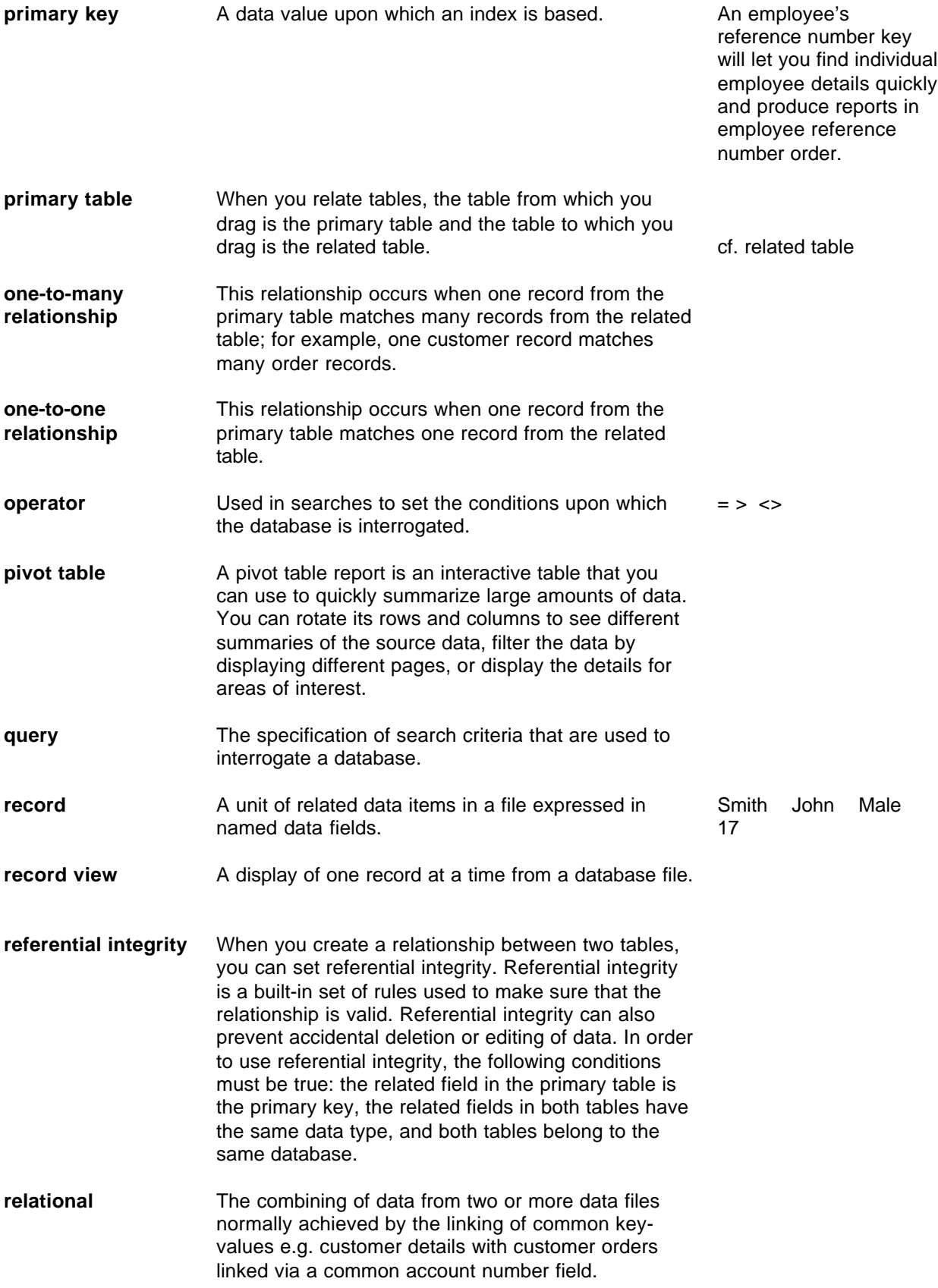

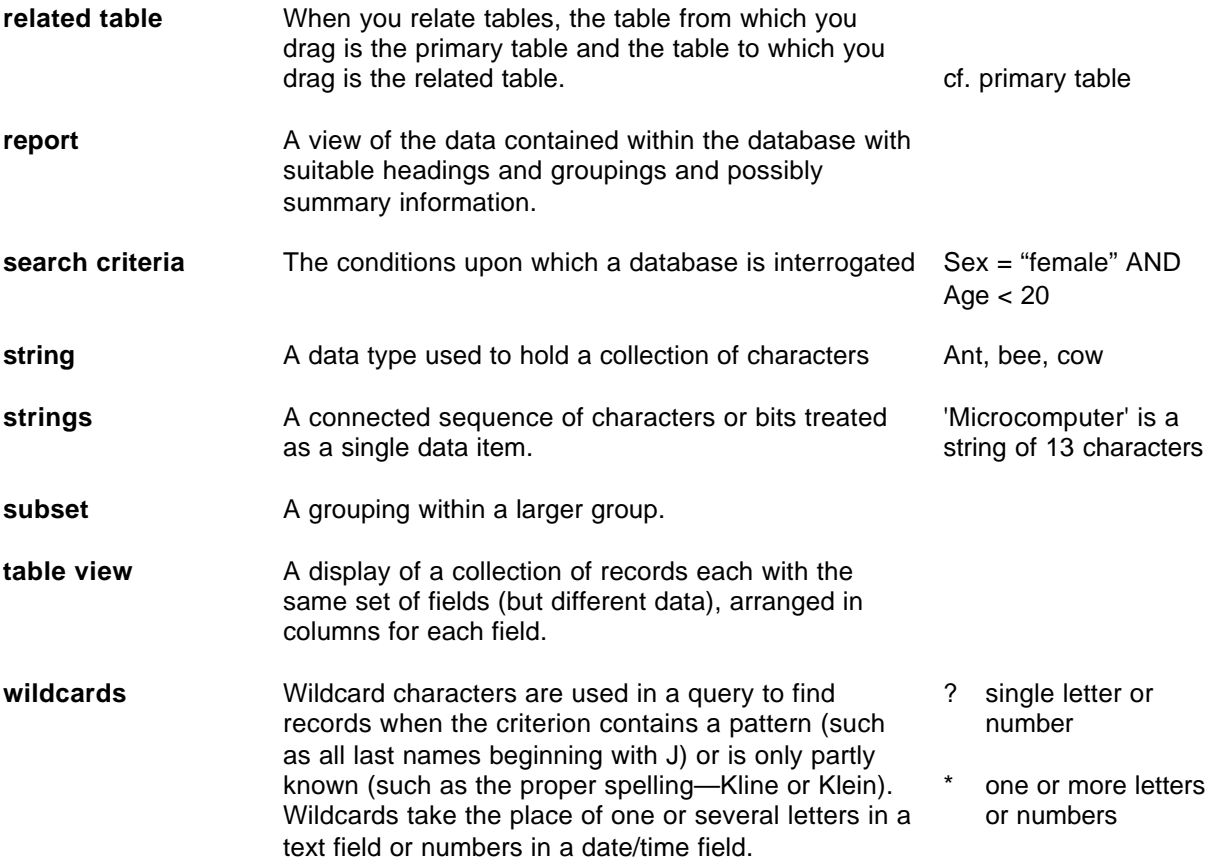